#### ГОСУДАРСТВЕННОЕ ПРОФЕССИОНАЛЬНОЕ ОБРАЗОВАТЕЛЬНОЕ УЧРЕЖДЕНИЕ ТУЛЬСКОЙ ОБЛАСТИ «ТУЛЬСКИЙ ЭКОНОМИЧЕСКИЙ КОЛЛЕДЖ»

ПОУ Утверждаю: Директор ГПОУ ТО «ТЭК» Haut A.B.MakapoBa «28» августа 2019 года JEPN 73

# **РАБОЧАЯ ПРОГРАММА УЧЕБНОЙ ДИСЦИПЛИНЫ**

# **ОП.04 Информационные технологии в профессиональной деятельности**

Заочное отделение

2019 г.

Рабочая программа учебной дисциплины разработана на основе Федерального государственного образовательного стандарта (далее - ФГОС) по специальности среднего профессионального образования (далее СПО) 38.02.05 Товароведение и экспертиза качества потребительских товаров.

Организация-разработчик: Государственное профессиональное образовательное учреждение Тульской области «Тульский экономический колледж»

Разработчик:

Голосова Анна Михайловна, преподаватель государственного профессионального образовательного учреждения Тульской области «Тульский экономический колледж»

Рабочая программа рекомендована предметно-цикловой комиссией № 3 Государственного профессионального образования учреждения Тульской области «Тульский экономический колледж»

Утверждена протоколом № 1 от «28» августа 2019 г.

Председатель ПЦК №3 А.М.Голосова

Заместитель директора по учебной работе Е.В. Кошелева

«28» августа 2019 г.

# **СОДЕРЖАНИЕ**

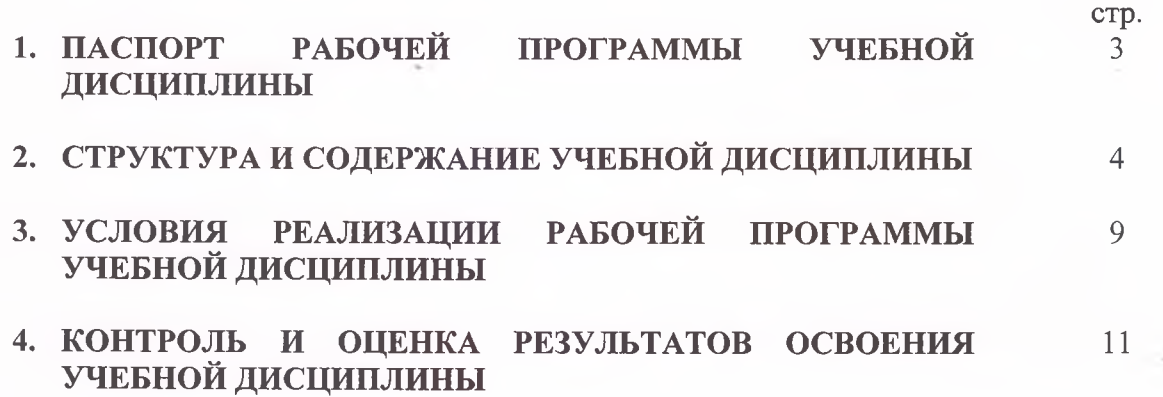

÷

# **1. ПАСПОРТ РАБОЧЕЙ ПРОГРАММЫ УЧЕБНОЙ ДИСЦИПЛИНЫ**

## **ОП.04 Информационные технологии в профессиональной деятельности**

#### **1.1. Область применения программы**

<span id="page-3-0"></span>Рабочая программа учебной дисциплины является частью программы подготовки специалистов среднего звена в соответствии с ФГОС по специальности СПО 38.02.05 **Товароведение и экспертиза качества потребительских товаров.**

Рабочая программа учебной дисциплины может быть использована в дополнительном профессиональном образовании (в программах повышения квалификации и переподготовки) и профессиональной подготовке по профессиям рабочих, должностей служащих: 12759 Кладовщик.

**1.2. Место дисциплины в структуре основной профессиональной образовательной программы:** дисциплина входит в профессиональный учебный цикл.

#### **1.3. Цели и задачи дисциплины - требования к результатам освоения дисциплины:**

В результате освоения дисциплины обучающийся должен *уметь:*

- 1. Использовать информационные ресурсы для поиска и хранения информации;
- 2. Обрабатывать текстовую и табличную информацию;
- 3. Использовать деловую графику и мультимедиа-информацию;
- 4. Создавать презентации;
- 5. Применять антивирусные средства защиты информации;
- 6. Читать (интерпретировать) интерфейс специализированного программного обеспечения, находить контекстную помощь, работать с документацией;
- 7. Применять специализированное программное обеспечение для сбора, хранения и обработки банковской информации в соответствии с изучаемыми профессиональными модулями;
- 8. Пользоваться автоматизированными системами делопроизводства;
- 9. Применять методы и средства защиты банковской информации;

В результате освоения дисциплины обучающийся должен *знать:*

- 1. Основные методы и средства обработки хранения, передачи и накопления информации;
- 2. Основные компоненты компьютерных сетей;
- 3. Принципы пакетной передачи данных, организацию межсетевого взаимодействия;
- 4. Назначение и принципы использования системного и прикладного программного обеспечения;
- 5. Технологию поиска информации в информационно-телекоммуникационной сети «Интернет»;
- 6. Принципы защиты информации от несанкционированного доступа;
- 7. Правовые аспекты использования информационных технологий и программного обеспечения;
- 8. Основные понятия автоматизированной обработки информации;
- 9. Основные угрозы и методы обеспечения информационной безопасности.

#### **1.4. Количество часов на освоение программы дисциплины:**

максимальной учебной нагрузки обучающегося - **90** часов, в том числе:

обязательной аудиторной учебной нагрузки обучающегося - **16** часов;

самостоятельной работы обучающегося - **74** часов.

## **2. СТРУКТУРА И СОДЕРЖАНИЕ УЧЕБНОЙ ДИСЦИПЛИНЫ 2.1. Объем учебной дисциплины и виды учебной работы**

ó,

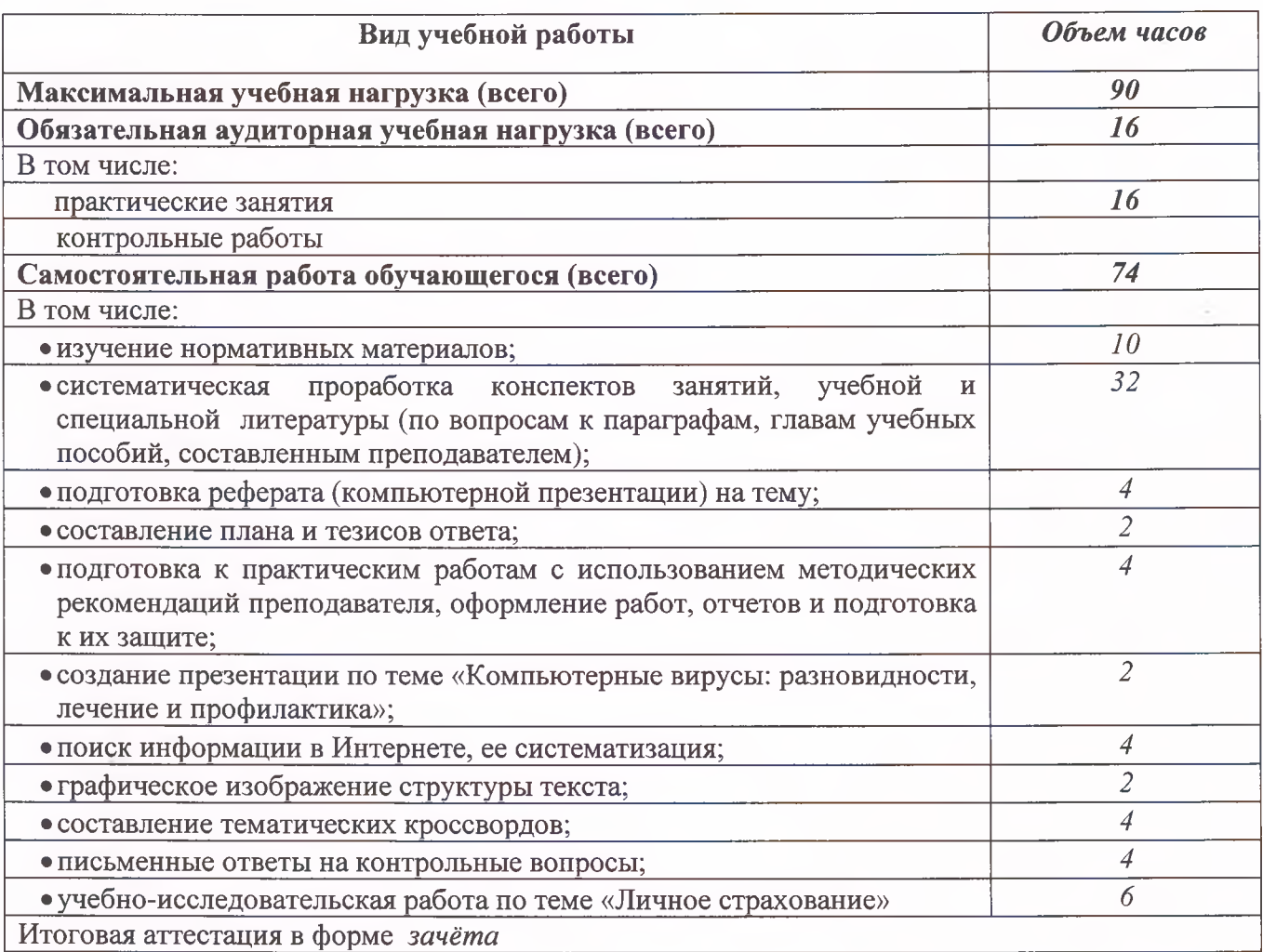

 $\sim$ 

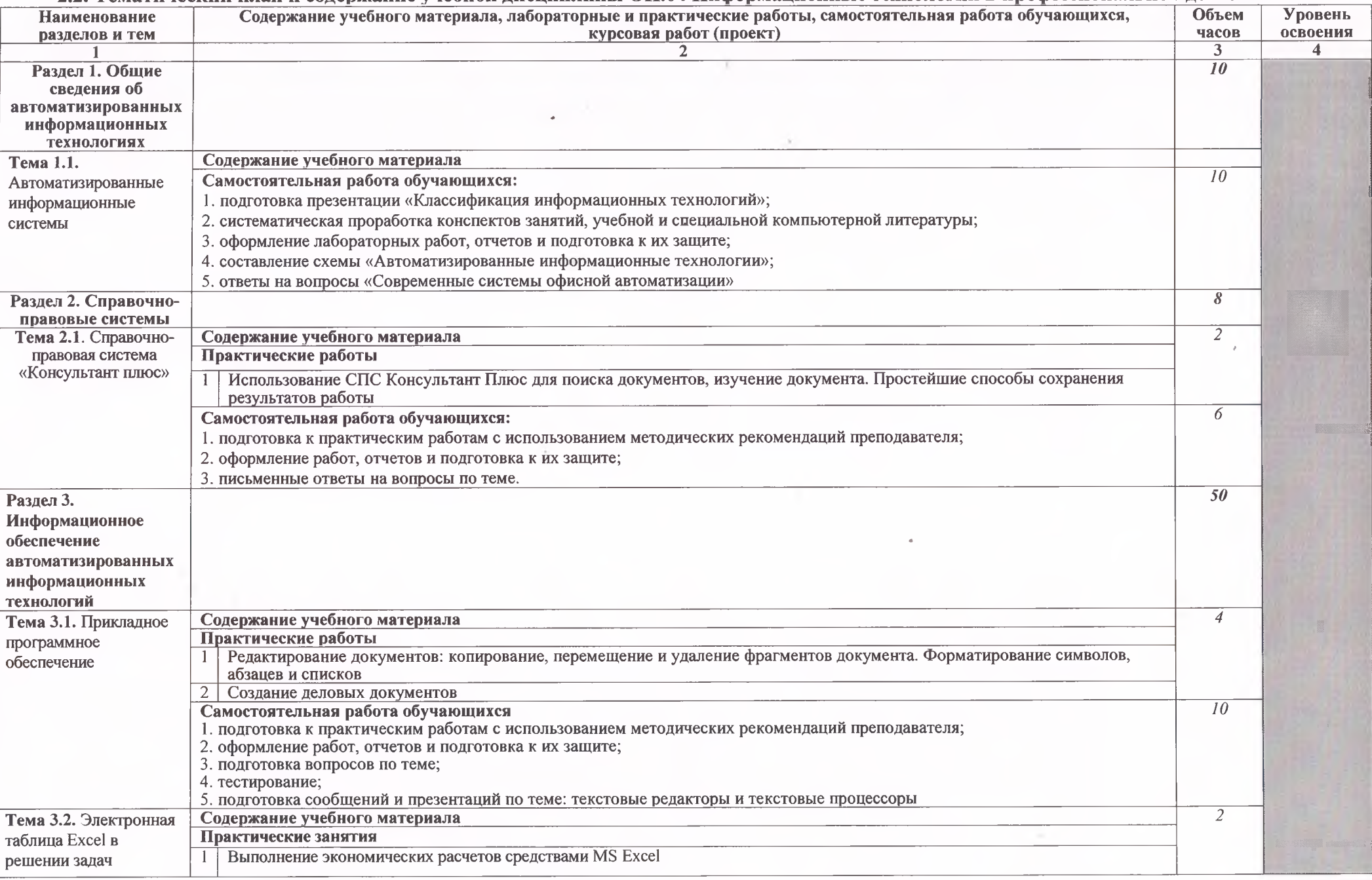

## **2.2. Тематический план и содержание учебной дисциплины ОП.04 Информационные технологии в профессиональной деятельности**

I

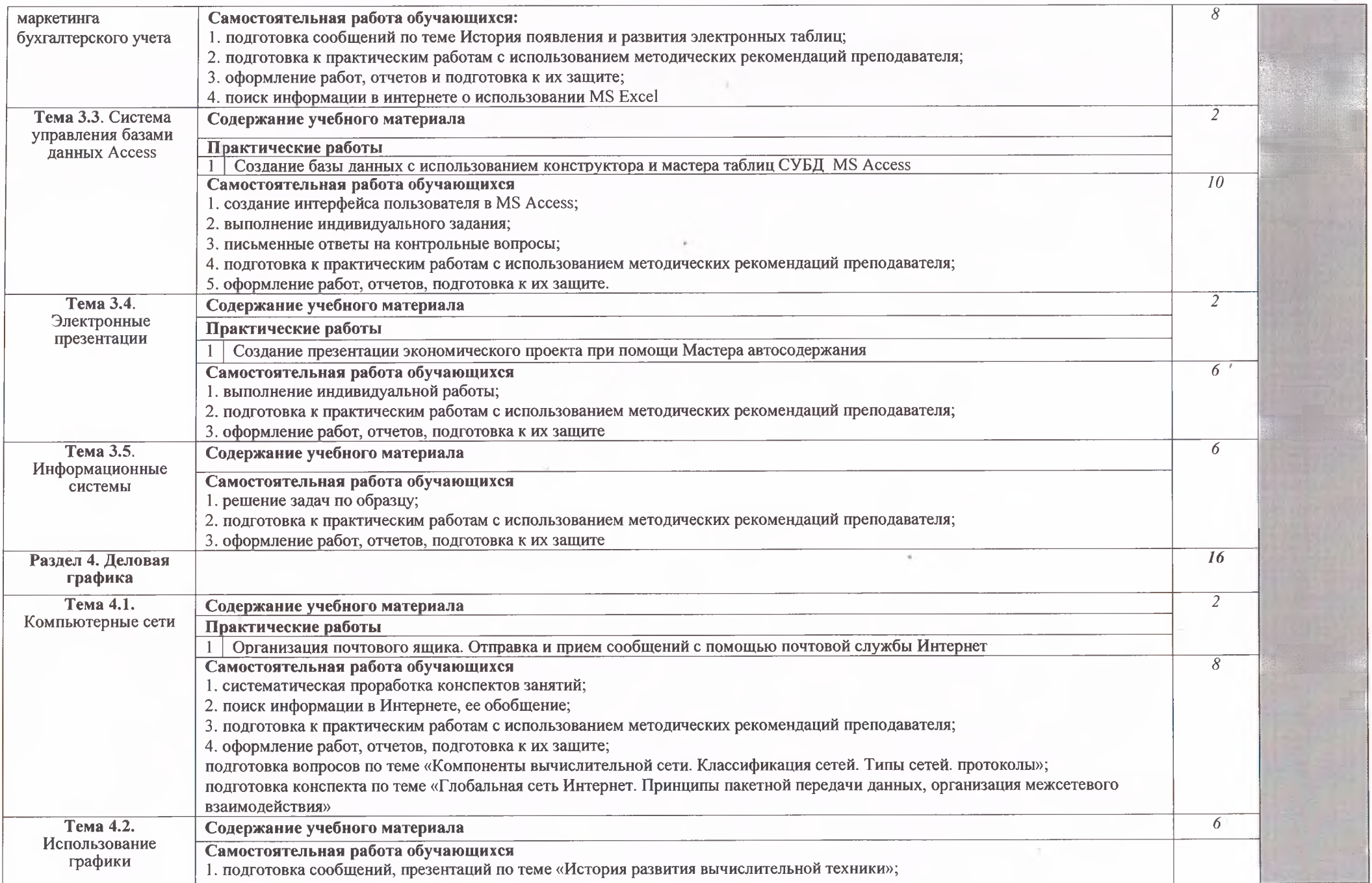

×

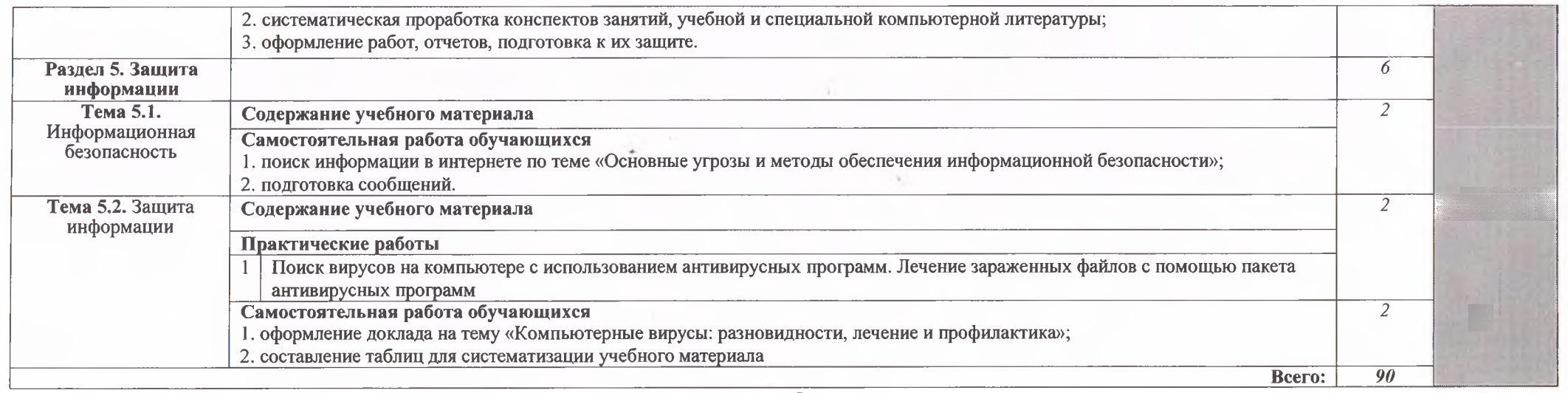

Для характеристики уровня освоения учебного материала используются следующие обозначения:

1. ознакомительный (узнавание ранее изученных объектов, свойств);

2. репродуктивный (выполнение деятельности по образцу, инструкции или под руководством);

3. продуктивный (планирование и самостоятельное выполнение деятельности, решение проблемных задач)

I

## **3. УСЛОВИЯ РЕАЛИЗАЦИИ ПРОГРАММЫ ДИСЦИПЛИНЫ**

## **ЗЛ. Требования к минимальному материально-техническому обеспечению**

Реализация программы дисциплины требует наличия лаборатории информационнокоммуникационных систем.

**Оборудование учебной лаборатории и рабочих мест лаборатории информационных технологий в профессиональной деятельности.**

- посадочные места по количеству обучающихся;

- автоматизированное рабочее место преподавателя;

- автоматизированные рабочее места обучающихся с выходом в Интернет;
- комплект законодательных и нормативных документов;
- комплект учебно-методической документации;

- комплект учебно-методических материалов.

#### **Технические средства обучения:**

- компьютеры с лицензионным программным обеспечением;

- мультимедийный проектор;
- принтер;
- интерактивная доска.

#### **3.2. Информационное обеспечение обучения**

#### **Перечень рекомендуемых учебных изданий, Интернет-ресурсов, дополнительной литературы**

#### **Основные источники:**

1. Угринович Н. Д. Информатика и информационные технологии: Учебник. - М.: БИНОМ. Лаборатория знаний, 2014

#### **Дополнительные источники:**

- 2. Богатюк В.А. Оператор ЭВМ: учеб, пособие для учреждений нач. проф. образования / В.А. Богатюк, Л.Н. Кунгурцева. - 5-е изд., стер. -М.: Издательский центр «Академимия», 2013.- 288 с.
- 3. Федорова Г.Н. Информационные системы: учебник для студ. учреждений сред. проф. образования/ Г.Н. Федорова. - 4-е изд., стер. - М.: Издательский центр «Академия», 2013. — 208 с.
- 4. Титоренко Г.А. Автоматизированные информационные технологии в экономике: учебник. М.:ЮНИТИ, 2010.-399С.
- 5. Семёнов М.И. Автоматизированные технологии в экономике. Учебник М.: Финансы и статистика, 2011 г.
- 6. Байдаков В., Дранищев В. И. др. 1С:Иредприятие 8.1. Руководство пользователя. -М.: Фирма «1C», 2008. -303 с.
- 7. Безека СВ. Создание презентаций в Ms PowerPoint 2007. СПб.: ПИТЕР, 2010.-275 с.
- 8. Харитонов С.А., Чистов Д.В. Хозяйственные операции в 1С:Бухгалтерия 8, Задачи, решения, результаты. - М.: 1С-Паблишинг, 2008. - 463 с.
- 9. Федеральный закон «Об информации, информатизации и защите информации»//Собрание законодательства Российской Федерации 20.02.1995 г.: Официальное издание. - М.: Юридическая литература: Администрация Президента Российской Федерации, 1995. - с. 1213-1225
- 10. Михеева Е.В. Практикум по информационным технологиям в профессиональной деятельности: учеб, пособие. - М.: Издательский центр «Академия», 2010. - 256 с.
- 11. Михеева Е.В. Титова О.И. Информационные технологии в профессиональной деятельности экономиста и бухгалтера: учеб, пособие. -М.: ОИЦ «Академия», 2010. -208 с.
- 12. Михеева ЕВ. Информационные технологии в профессиональной деятельности: учеб, пособие. - М.: ОИЦ «Академия», 2010.- 384 с.

#### **Интернет-ресурсы:**

- 1. Интернет-университет информационных технологий [Электронный ресурс], Режим доступа: <http://www.intuit.ru>, свободный
- 2. [http://www.antivir.ru/Элeктpoнный](http://www.antivir.ru/%d0%ad%d0%bbe%d0%ba%d1%82po%d0%bd%d0%bd%d1%8b%d0%b9) ресурс: MS Office 2007 Электронный видео учебник. Форма доступа: [http:// gigasize.ru](http://_gigasize.ru).
- 3. Электронный ресурс: Российское образование. Федеральный портал. Форма доступа: http:// [www.edu.ru/fasi](http://www.edu.ru/fasi).
- 4. Электронный ресурс: Лаборатория виртуальной учебной литературы. Форма доступа: [http:// www.gaudeamus.omskcity.](http://_www.gaudeamus.omskcity)

# <span id="page-10-0"></span>**4. КОНТРОЛЬ И ОЦЕНКА РЕЗУЛЬТАТОВ ОСВОЕНИЯ ДИСЦИПЛИНЫ**

**Контроль и оценка** результатов освоения дисциплины осуществляется преподавателем в процессе проведения практических занятий и лабораторных работ, тестирования, а также выполнения обучающимися индивидуальных заданий, проектов, исследований.

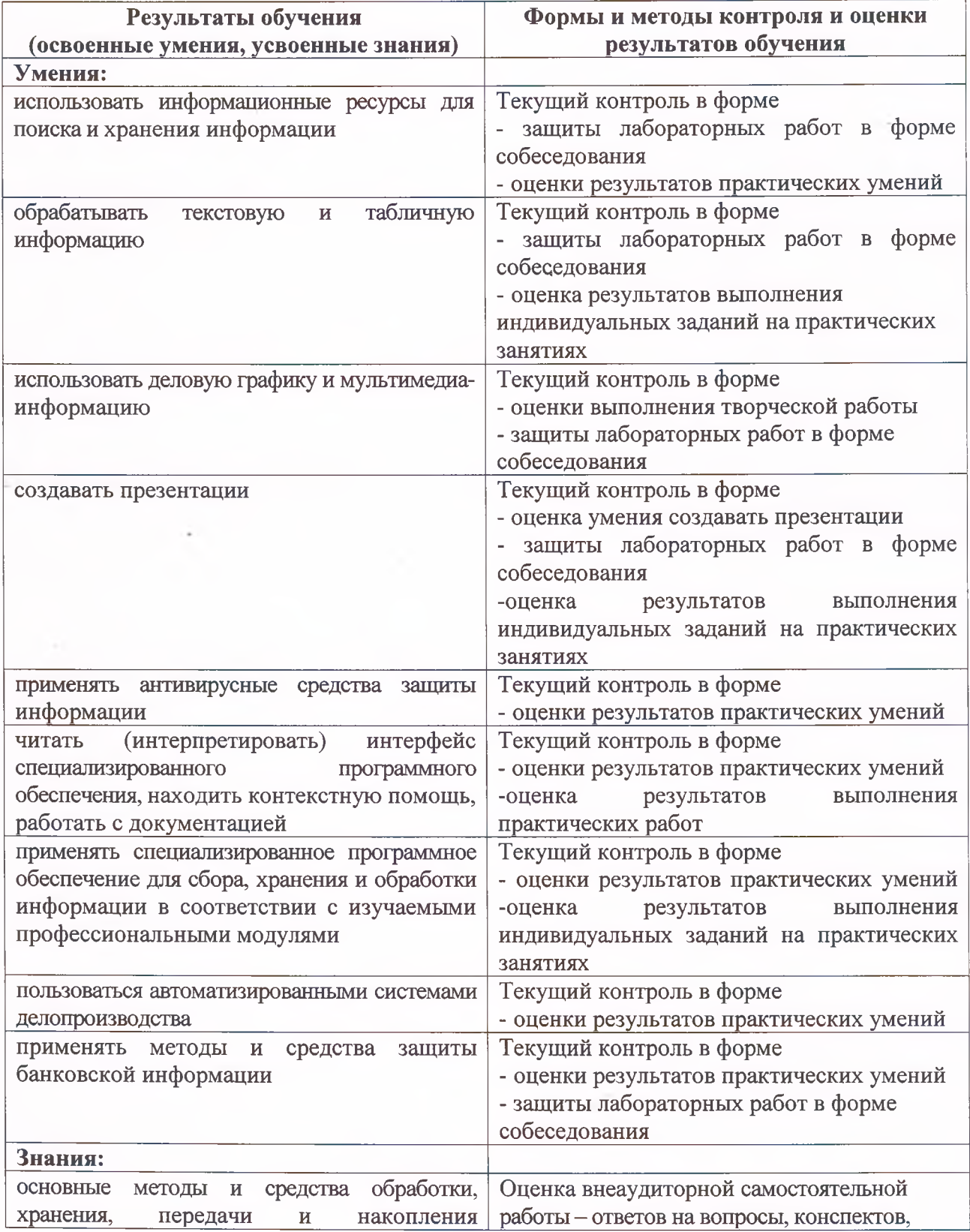

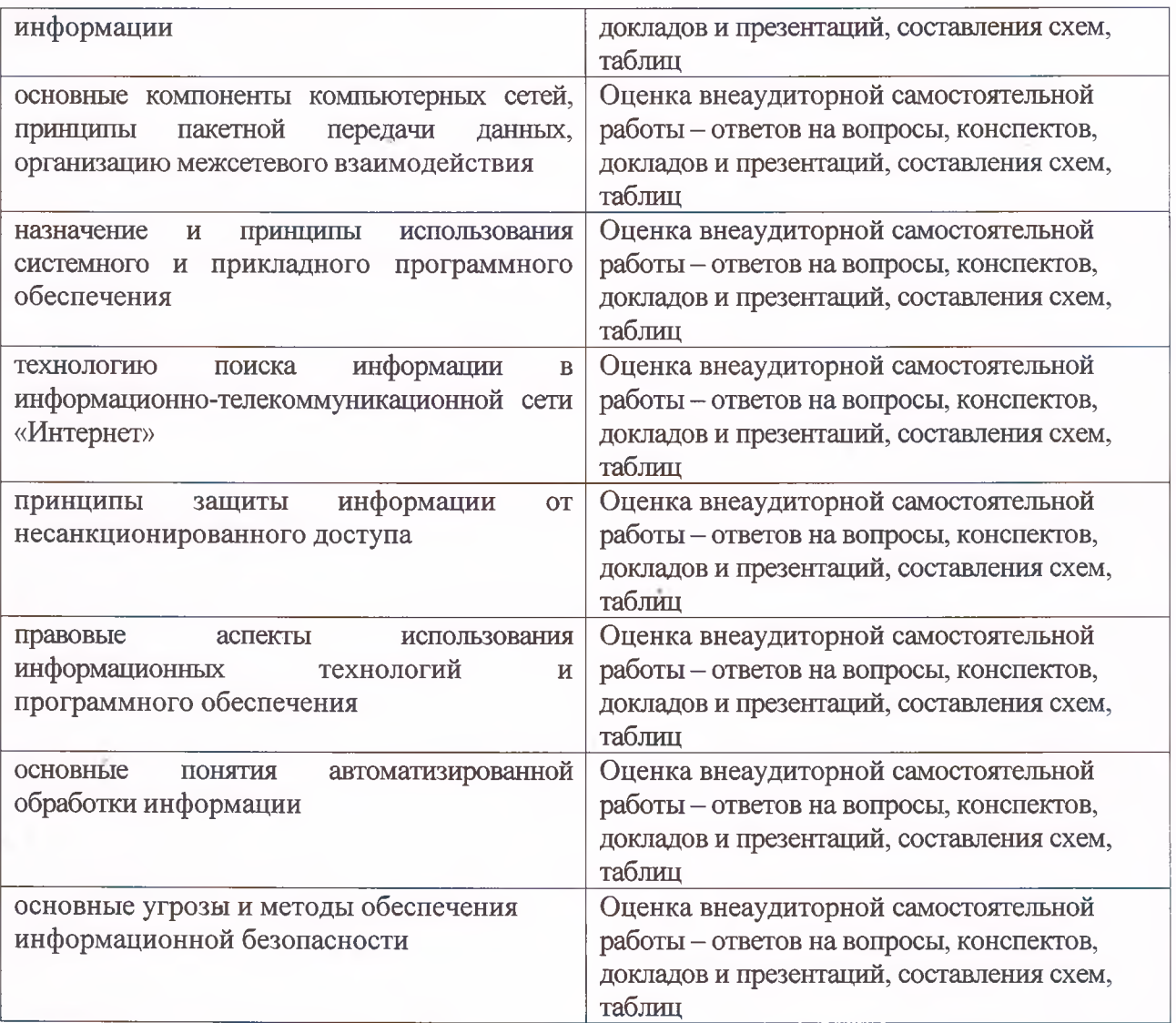

į,